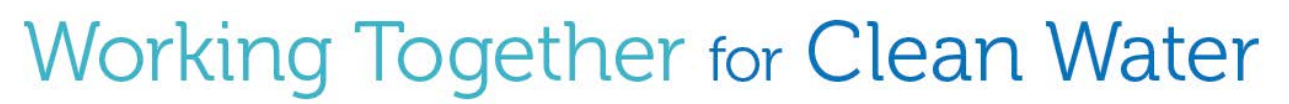

9TH NATIONAL MONITORING CONFERENCE

April 28 - May 2, 2014

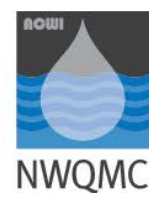

Cincinnati, Ohio

## *Abstracts must be received no later than September 20, 2013*

## **INSTRUCTIONS FOR SUBMITTING ABSTRACTS**

## *Please read the following BEFORE submitting your abstract online as this information will be requested by the abstract submission system (link provided below).*

**Title:** Enter the full title of your abstract (50 word limit) with each word capitalized (format example, "Assessing Effects of Climate Change on Water Availability and Quality"). This title will be used in the final program. Please make your title is as informative and interesting as possible.

**Body of Abstract:** There is a 350 word limit. The abstract submittal system will NOT accept abstracts that exceed the limit. Any font type or font size may be used.

**Affiliation:** List the institutions or organizations with which the authors are affiliated.

**Authors:** You MUST enter the names of ALL authors including yourself in the order in which you wish them to appear in the program.

**Selection of Theme:** Select the theme from the "Call for Abstracts" that best describes your abstract. The second page of the "Call for Abstracts" includes general topics listed below each theme to help you decide where your abstract fits best.

**Other:** If you select "Other" from the list of Themes (above) please suggest a session topic that you think would be a good fit for your presentation; otherwise this may be left blank.

**Keywords:** Provide one or two keywords that best characterize your submission. Please be sure to place a comma between each entry.

**Preferred Type of Presentation:** Select from three choices: Oral (15 minute presentation with 5 minutes for questions and answers), Poster, or Either (either oral or poster -- whatever best fits the overall program).

**Author Information:** Including the address, email address, and phone number of all authors.

**Volunteer Monitoring Affiliation:** Indicate whether or not your abstract includes volunteer monitoring products, data, results, examples, etc. and if you are a volunteer monitoring coordinator, staff member, advisor, volunteer, or "other" type of affiliate.

## **When you are ready to submit an abstract go to:**

<https://nalms.conference-services.net/authorlogin.asp?conferenceID=3806&language=en-uk>

**Note:** Once you are registered with the submission system (Oxford Abstracts), you can go back to this site to update or correct information up to the September 20, 2013 deadline. *If you have a problem or wish to withdraw your abstract, contact:* [events@nalms.org](mailto:events@nalms.org)

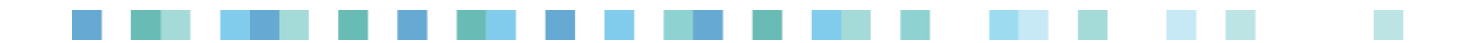